Politechnika Białostocka Wydział Elektryczny Katedra Elektrotechniki Teoretycznej i Metrologii

> Instrukcja do pracowni specjalistycznej z przedmiotu **Informatyka 2**  Kod przedmiotu: **ES1D300 017**  (studia stacjonarne)

# **JĘZYK C - PRZEKAZYWANIE ARGUMENTÓW DO FUNKCJI, REKURENCJA**

Numer ćwiczenia

**INF26**

Autor: dr inż. Jarosław Forenc

Białystok 2017

# **Spis treści**

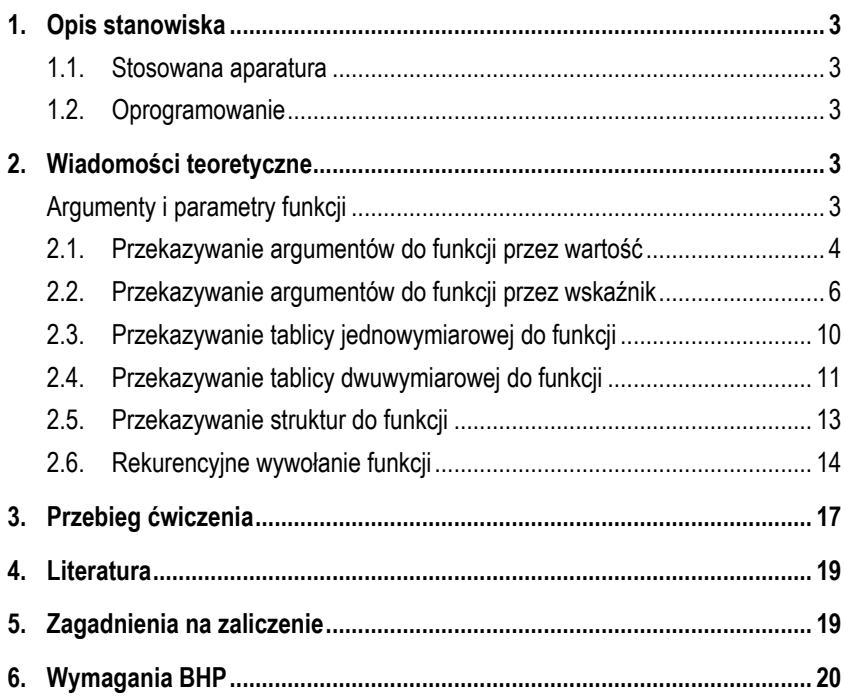

**Materiały dydaktyczne przeznaczone dla studentów Wydziału Elektrycznego PB.** 

© Wydział Elektryczny, Politechnika Białostocka, 2017 (wersja 3.0)

Wszelkie prawa zastrzeżone. Żadna część tej publikacji nie może być kopiowana i odtwarzana w jakiejkolwiek formie i przy użyciu jakichkolwiek środków bez zgody posiadacza praw autorskich.

\_\_\_\_\_\_\_\_\_\_\_\_\_

# **1. Opis stanowiska**

#### **1.1. Stosowana aparatura**

Podczas zajęć wykorzystywany jest komputer klasy PC z systemem operacyjnym Microsoft Windows (XP/ 7/10).

### **1.2. Oprogramowanie**

Na komputerach zainstalowane jest środowisko programistyczne Microsoft Visual Studio 2008 Standard Edition lub Microsoft Visual Studio 2008 Express Edition zawierające kompilator Microsoft Visual C++ 2008.

# **2. Wiadomości teoretyczne**

### **2.1. Argumenty i parametry funkcji**

Według standardu języka C **argumentem** funkcji nazywa się wyrażenie występujące na, oddzielonej przecinkami i ograniczonej zwykłymi nawiasami, liście wartości przekazywanych do funkcji, umieszczonej w jej wywołaniu. Natomiast **parametrem** funkcji nazywa się obiekt występujący w jej definicji (w nagłówku funkcji), który otrzymuje wartość odpowiedniego argumentu wywołania funkcji.

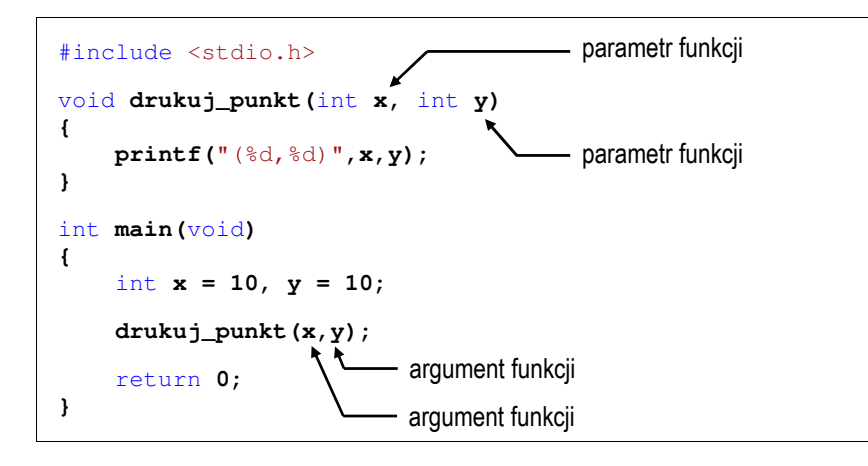

### **2.2. Przekazywanie argumentów do funkcji przez wartość**

Przekazywanie argumentów do funkcji przez wartość oznacza, że po wywołaniu funkcji tworzone są lokalne kopie zmiennych skojarzonych z jej argumentami. W funkcji widoczne są one pod postacią parametrów funkcji. Parametry te mogą być traktowane jak lokalne zmienne, którym przypisano początkową wartość.

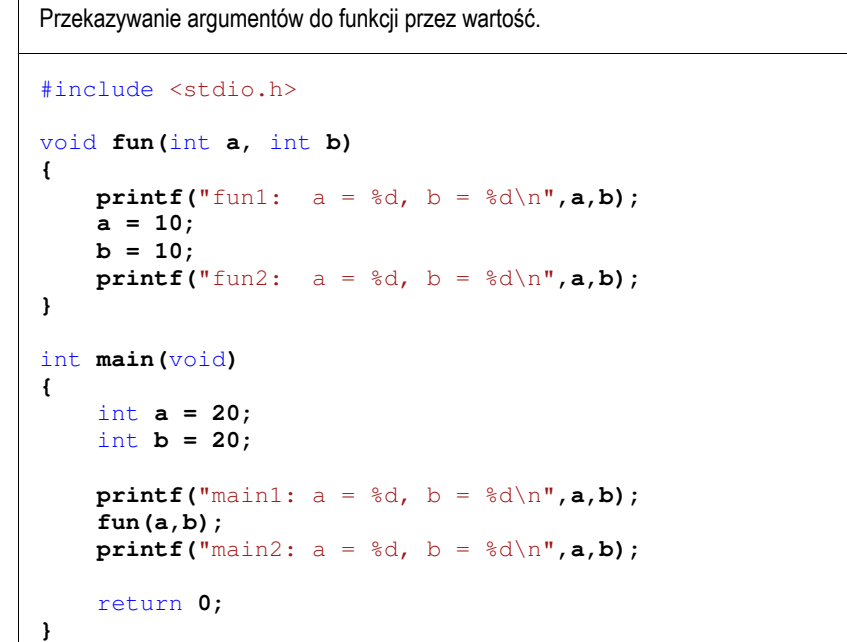

W powyższym programie do funkcji **fun()** przekazywane są dwa argumenty (**a** i **b**) zainicjalizowane wartością **20**. Po przekazaniu sterowania do funkcji tworzone są w niej kopie argumentów wywołania. Mają one takie same nazwy (**a** i **b**) i otrzymują także wartość **20**. Fragment pamięci komputera po wejściu do funkcji **fun()**  przedstawia Rys. 1.

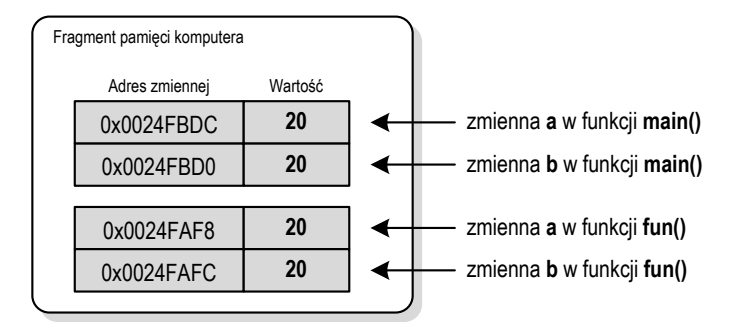

Rys. 1. Fragment pamięci komputera po wejściu do funkcji **fun()**

Następnie zmiennym **a** i **b** w funkcji **fun()** nadawana jest wartość **10**. Fragment pamięci komputera przed zakończeniem funkcji **fun()** przedstawia Rys. 2.

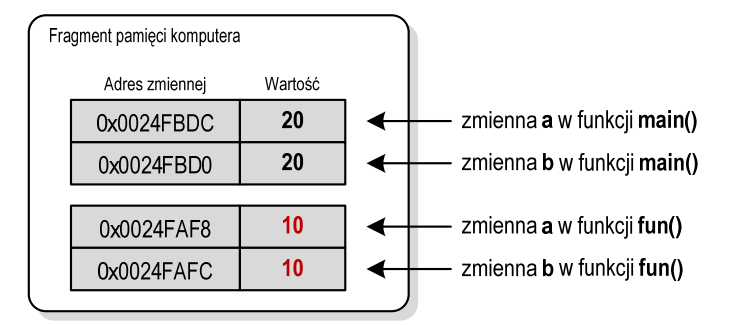

Rys. 2. Fragment pamięci komputera przed wyjściem z funkcji **fun()**

Po powrocie z funkcji **fun()** zmienne **a** i **b** w funkcji **main()** mają niezmienioną wartość **20**. Stało się tak, gdyż w funkcji **fun()** operacje były wykonywane na ich kopiach. Wynikiem wykonania powyższego programu jest wyświetlenie wartości zmiennych **a** i **b** w różnych fazach jego pracy:

**main1: a = 20, b = 20 fun1: a = 20, b = 20 fun2: a = 10, b = 10 main2: a = 20, b = 20** 

### **2.3. Przekazywanie argumentów do funkcji przez wskaźnik**

Przekazywanie argumentów do funkcji przez wskaźnik polega na tym, że do funkcji przekazywane są adresy zmiennych będących jej argumentami. Wszystkie operacje wykonywane w funkcji na takich argumentach będą odnosiły się do zmiennych z funkcji wywołującej.

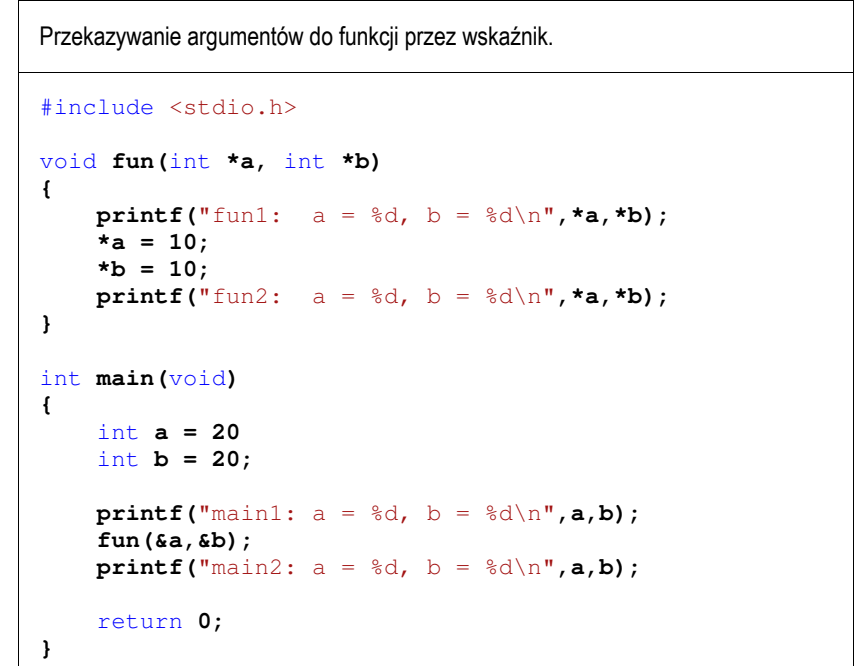

W funkcji **main()** w powyższym programie znajdują się deklaracje dwóch zmiennych **a** i **b** typu **int**. Obie zmienne zostały zainicjalizowane wartością **<sup>20</sup>**. W wywołaniu funkcji **fun()** przed nazwą każdego argumentu znajduje się operator **&**. Oznacza on, że do funkcji nie są przekazywane wartości zmiennych **a** i **b**, ale ich adresy. W nagłówku funkcji **fun()**, przed parametrem **a** i przed parametrem **b**, został dodany symbol gwiazdki: **\***. Oznacza on, że **a** i **b** są specjalnymi zmiennymi (**wskaźnikami**), które przechowują adresy zmiennych typu **int**. Fragment pamięci komputera po wejściu do funkcji **fun()** przedstawia Rys. 3.

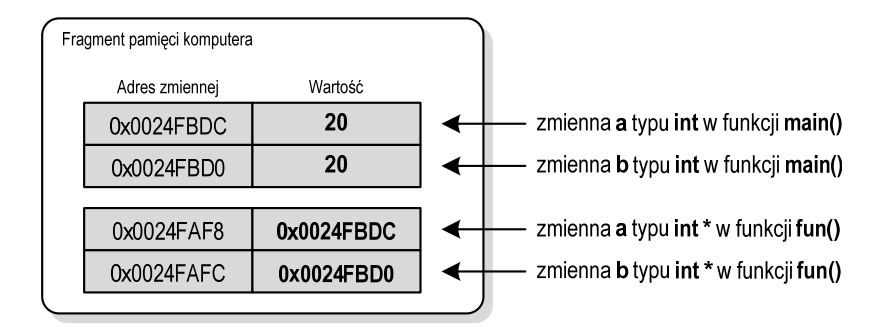

Rys. 3. Fragment pamięci komputera po wejściu do funkcji **fun()**

Mając adres zmiennej można zmienić jej zawartość. Aby poprzez adres dostać się do zawartości zmiennej, należy przed nazwą dodać symbol gwiazdki: **\*a**, **\*b**. Symbol ten jest tzw. operatorem wyłuskania (odwołania pośredniego). Stosując tego typu odwołania nadajemy w funkcji **fun()** nowe wartości zmiennym **a** i **b** z funkcji **main()**. Fragment pamięci komputera przed zakończeniem funkcji **fun()** przedstawia Rys. 4.

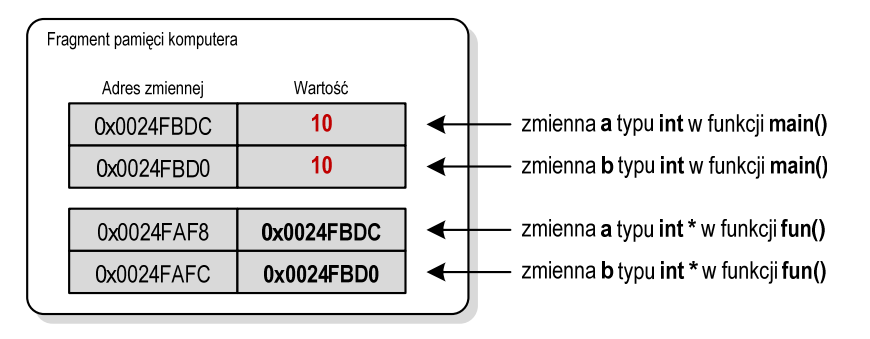

Rys. 4. Fragment pamięci komputera przed wyjściem z funkcji **fun()**

Wynikiem wykonania powyższego programu jest wyświetlenie wartości zmiennych **<sup>a</sup>** i **b** w różnych fazach jego pracy:

**main1: a = 20, b = 20 fun1: a = 20, b = 20 fun2: a = 10, b = 10 main2: a = 10, b = 10** 

Zmienne **a** i **b** występujące w funkcjach **fun()** i **main()** mają takie same nazwy, ale inne typy. W funkcji **main()**:

- **int a**: deklaracia zmiennej typu **int**,
- **<sup>a</sup>** zmienna typu **int**,
- **&a** adres zmiennej **<sup>a</sup>**, a nie jej wartość.

W funkcji **fun()**:

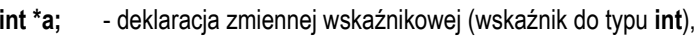

- **<sup>a</sup>** adres zmiennej typu **int**,
- 

**\*a** - wartość zmiennej wskazywanej przez **<sup>a</sup>**. Przekazywanie argumentów do funkcji przez wskaźnik stosowane jest wtedy, gdy funkcja powinna zwrócić więcej niż jedną wartość. W poniższym programie znajduje się funkcja rozwiązująca równanie kwadratowe.

```
Rozwiązanie równania kwadratowego.
#include <stdio.h> 
#include <math.h> 
int rkw(float a, float b, float c, float *x1, float *x2)
{ 
    float delta;
    delta = b*b - 4* a*cif (delta < 0) 
        return 0;
    if (delta == 0)
     {
        *x1 = *x2 = -b/(2*a);
        return 1;
     }
    if (delta > 0)
     {
        *x1 = (-b - sqrt(detta)) / (2*a);*x2 = (-b + sqrt(detta))/(2*a);return 2;
     }
}
```
#### int **main(**void**)**

```
{ 
    float a, b, c, x1, x2;
     printf("Podaj a: "); 
     scanf("%f",&a); 
     printf("Podaj b: "); 
     scanf("%f",&b); 
     printf("Podaj c: "); 
     scanf("%f",&c);
    switch(rkw(a,b,c,&x1,&x2))
     {
    case 0:
          printf("Brak pierwiastkow\n");
         break; 
    case 1:
         printf("x1 = x2 = f(n, x);
         break; 
    case 2:
         \text{printf}("x1 = %f \n\pi, x1);\text{printf}("x2 = %f \n\pi, x2); }
    return 0;
}
```
Przykładowy wynik działania powyższego programu:

**Podaj a: 1 Podaj b: -3 Podaj c: 2 x1 = 1.000000 x2 = 2.000000** 

Do funkcji **rkw()** przekazywanych jest 5 argumentów. Pierwsze trzy (**<sup>a</sup>**, **b**, **<sup>c</sup>**) są współczynnikami równania kwadratowego przekazywanymi przez wartość. Natomiast pozostałe dwa argumenty (**x1**, **x2**) są pierwiastkami tego równania przekazywanymi przez wskaźnik. Funkcja **rkw()** oblicza wartości zmiennych **x1** i **x2**, a następnie zwraca liczbę pierwiastków (**0**, **1** lub **2**). Wywołanie funkcji

**rkw()** zostało umieszczone bezpośrednio w instrukcji **switch**. Zależnie od wartości zwróconej przez funkcję, wyświetlany jest: komunikat o braku pierwiastków, wartość jednego podwójnego pierwiastka (**x1 = x2**) lub wartość dwóch pierwiastków (**x1**, **x2**).

#### **2.4. Przekazywanie tablicy jednowymiarowej do funkcji**

Tablica jednowymiarowa przekazywana jest do funkcji przez wskaźnik. Nie jest zatem tworzona jej kopia, a wszystkie operacje na jej elementach odnoszą się do tablicy z funkcji wywołującej. W nagłówku funkcji należy podać typ elementów tablicy, jej nazwę oraz nawiasy kwadratowe z liczbą elementów tablicy lub same nawiasy kwadratowe.

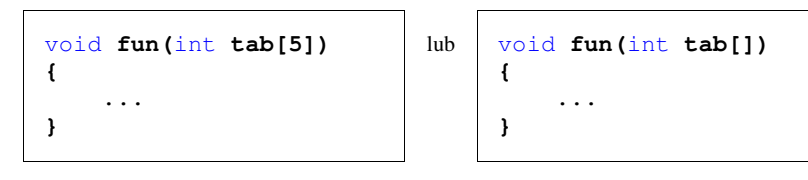

Jeśli argumentem funkcji jest tablica, to w wywołaniu funkcji podaje się tylko jej nazwę (bez żadnych nawiasów kwadratowych):

**fun(tab);** 

W poniższym programie do funkcji **zero()** przekazywana jest tablica jednowymiarowa o nazwie **tab**. Podczas deklaracji tablica ta inicjalizowana jest kolejnymi liczbami: **1, 2, …, 5**. Następnie elementy tablicy wyświetlane są na ekranie. Wywołanie i wykonanie funkcji **zero()** powoduje zapisanie wartości **0** do każdego elementu tablicy. Po powrocie z funkcji **zero()** elementy tablicy wyświetlane są ponownie na ekranie.

Przekazywanie tablicy jednowymiarowej do funkcji.

#include <stdio.h>

```
void zero(int tab[])
{ 
    int i; 
    for (i=0; i<5; i++)
        tab[i] = 0;
} 
int main(void)
{ 
    int tab[5] = {1,2,3,4,5}, i;
    for (i=0; i<5; i++) 
         printf("%3d",tab[i]);
    printf("\n"); 
     zero(tab);
    for (i=0; i<5; i++) 
         printf("%3d",tab[i]);
     printf("\n");
    return 0;
}
```
Wynik działania powyższego programu:

 **1 2 3 4 5 0 0 0 0 0** 

### **2.5. Przekazywanie tablicy dwuwymiarowej do funkcji**

Tablica dwuwymiarowa przekazywana jest do funkcji także przez wskaźnik. W nagłówku funkcji należy podać typ elementów tablicy, jej nazwę oraz w nawiasach kwadratowych liczbę wierszy i kolumn lub tylko liczbę kolumn.

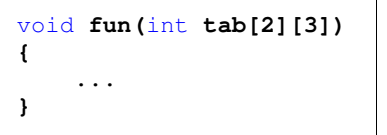

```
lub void fun(int tab[][3]) 
      { 
            ... 
      }
```
W wywołaniu funkcji podaje się tylko nazwę tablicy (bez nawiasów kwadratowych).

**fun(tab);** 

W poniższym programie znajdują się funkcje **zero()** i **drukuj()**, do których przekazywana jest tablica dwuwymiarowa (macierz).

```
Przekazywanie tablicy dwuwymiarowej do funkcji.
#include <stdio.h> 
void zero(int tab[][3])
{ 
    int i, j; 
    for (i=0; i<2; i++) 
         for (j=0; j<3; j++)
             tab[i][i] = 0;} 
void drukuj(int tab[2][3])
{ 
    int i, j; 
    for (i=0; i<2; i++)
     {
         for (j=0; j<3; j++)
              printf("%3d",tab[i][j]);
          printf("\n");
     }
     printf("\n");
} 
int main(void)
{ 
    int tab[2][3] = {{1,2,3},{4,5,6}};
     drukuj(tab);
     zero(tab);
     drukuj(tab);
    return 0;
}
```
Wynik działania powyższego programu:

### **2.6. Przekazywanie struktur do funkcji**

Struktury przekazywane są do funkcji tak samo jak każde inne zmienne podstawowych typów, czyli przez wartość (nawet jeśli daną składową jest tablica).

```
Program zawierający funkcję obliczającą odległość dwóch punktów.
#include <stdio.h> 
#include <math.h> 
struct punkt
{ 
    float x; 
     float y; 
}; 
float odleglosc(struct punkt pkt1, struct punkt pkt2)
{ 
    return sqrt(pow(pkt2.x-pkt1.x,2)+ 
                   pow(pkt2.y-pkt1.y,2));
} 
int main(void)
{ 
    struct punkt p1 = {2,3}; 
    struct punkt p2 = {-2,1}; 
     float odl; 
     odl = odleglosc(p1,p2); 
     printf("Punkt nr 1: (%g,%g)\n",p1.x,p1.y);
     printf("Punkt nr 2: (%g,%g)\n",p2.x,p2.y);
    printf("Oaleglosc = <math>\sqrt[8]{n}</math>, odl);return 0;
}
```
Wynik uruchomienia programu będzie następujący:

```
Punkt nr 1: (2,3) 
Punkt nr 2: (-2,1) 
Odleglosc = 4.47214
```
#### **2.7. Rekurencyjne wywołanie funkcji**

Rekurencyjne wywołanie funkcji występuje wtedy, gdy funkcja wywołuje sama siebie. Aby ciąg rekurencyjnych wywołań mógł zakończyć się musi istnieć odpowiedni warunek stopu. Przed wykonaniem kolejnego wywołania funkcja powinna sprawdzić ten warunek. Jeśli będzie on prawdziwy, to nie nastąpi kolejne wywołanie rekurencyjne.

Mechanizm rekurencji jest często stosowany do definiowania i opisywania algorytmów. Przykłady zapisu algorytmów rekurencyjnych w postaci wzorów matematycznych:

- silnia:

$$
n! = \begin{cases} 1 & dla & n = 0 \\ n(n-1)! & dla & n \ge 1 \end{cases}
$$
 (1)

```
Funkcja obliczająca silnię liczby - wersja 1 (nierekurencyjna).
int silnia(int n)
{ 
    int i, wynik = 1;
    for (i=2; i<=n; i++)
         wynik = wynik * i;return wynik;
}
```
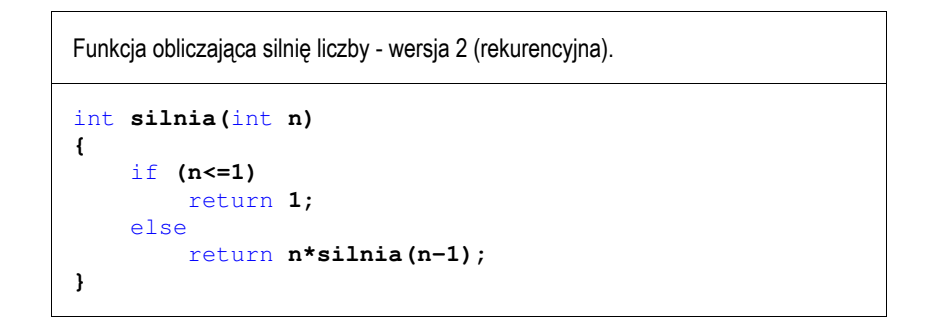

Funkcja obliczająca silnię liczby - wersja 3 (rekurencyjna).

int **silnia(**int **n) {** 

**}**

```
return n ? n*silnia(n-1) : 1;
```
- ciąg Fibonacciego:

$$
F_n = \begin{cases} 0 & dla & n = 0 \\ 1 & dla & n = 1 \\ F_{n-1} + F_{n-2} & dla & n > 1 \end{cases}
$$
 (2)

```
Funkcja obliczająca n-ty wyraz ciągu Fibonacciego (rekurencyjna).
int Fibo(int n)
{ 
    if (n==0)
         return 0;
    else 
         if (n==1)
              return 1;
         else 
              return Fibo(n-1) + Fibo(n-2);
}
```
- algorytm Euklidesa:

$$
NWD(a,b) = \begin{cases} a & dla & b = 0\\ NWD(b, a \bmod b) & dla & b \ge 1 \end{cases}
$$
 (3)

Funkcja obliczająca największy wspólny dzielnik dwóch liczb (rekurencyjna). int **NWD(**int **a,** int **b) {**  return **b ? NWD(b,a%b) : a; }**

Poniższy program przedstawia sposób wywołania rekurencyjnej funkcji **NWD()**.

```
Obliczenie największego wspólnego dzielnika dwóch liczb.
#include <stdio.h> 
#include <math.h> 
int NWD(int a, int b)
{ 
    return b ? NWD(b,a%b) : a;
} 
int main(void)
{ 
    int a, b, nwd;
     printf("Podaj a: ");
     scanf("%d",&a);
     printf("Podaj b: ");
     scanf("%d",&b);
     nwd = NWD(a,b);
     printf("NWD(%d,%d) = %d\n",a,b,nwd);
    return 0;
}
```
Przykładowy wynik działania powyższego programu:

**Podaj a: 4368 Podaj b: 3584 NWD(4368,3584) = 112** 

# **3. Przebieg ćwiczenia**

Na pracowni specjalistycznej należy wykonać wybrane zadania wskazane przez prowadzącego zajęcia. W różnych grupach mogą być wykonywane różne zadania.

- 1. Napisz program zawierający funkcje wykonujące operacje na **N**  elementowym wektorze liczb całkowitych:
	- **generuj()** funkcja zapisująca do wektora wygenerowane pseudolosowo liczby całkowite z zakresu 〈**a, b**〉, gdzie **a** i **b** są argumentami funkcji;
	- **wyswietl()** funkcja wyświetlająca elementy wektora w jednym wierszu;
	- **suma()** funkcja zwracająca sumę elementów wektora;
	- **odwroc()** funkcja odwracająca kolejność elementów w wektorze.

Wywołaj w programie wszystkie zdefiniowane funkcje.

- 2. Napisz funkcję, do której przekazywany jest **N** elementowy wektor liczb całkowitych oraz liczba całkowita **<sup>x</sup>**. Funkcja powinna obliczyć i zwrócić ilość wystąpień liczby **<sup>x</sup>** w wektorze. Elementy wektora wygeneruj pseudolosowo i wyświetl je na ekranie.
- 3. Napisz funkcję, do której przekazywana jest **N** × **M** elementowa tablica liczb całkowitych. Funkcja powinna **odwrócić kolejność elementów**  w poszczególnych wierszach tablicy.
- 4. Tablica liczb rzeczywistych pojedynczej precyzji ma **N** wierszy i **3** kolumny. Pierwsza i druga kolumna zawierają, odpowiednio, współrzędne **x** i **y** punktów znajdujących się w prostokątnym układzie współrzędnych. Napisz program, który dla każdego punktu zapisze w trzeciej kolumnie jego odległość od

początku układu współrzędnych. Do obliczenia odległości zastosuj dodatkową funkcję. Odległość punktu **(x, y)** od początku układu współrzędnych określona jest wzorem:

$$
d = \sqrt{x^2 + y^2} \tag{4}
$$

5. Napisz program zawierający funkcje realizujące podstawowe operacje arytmetyczne na liczbach zespolonych (+, -, \*, /) oraz funkcję wyświetlającą liczbę zespoloną w postaci: 2+3j. Liczbę zespoloną zdefiniuj jako strukturę:

```
struct zesp 
{ 
    float Re, Im; 
};
```
### Nagłówki pozostałych funkcji powinny mieć postać:

struct zesp dodaj (struct zesp x, struct zesp y); struct zesp odejmij (struct zesp x, struct zesp y); struct zesp pomnoz (struct zesp x, struct zesp y); struct zesp podziel (struct zesp x, struct zesp y); void drukuj (struct zesp x);

### Wywołaj zdefiniowane funkcje dla podanych liczb zespolonych:

 $z1 = 2 + i4$   $z2 = 6 - i8$ 

Sprawdź poprawność otrzymanych wyników z tabelą 1.

Tabela 1. Poprawne wyniki do zadania 5

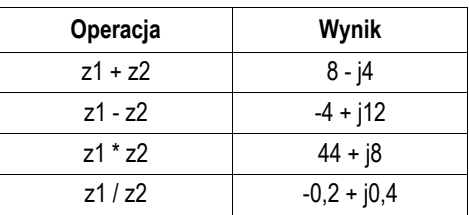

6. Napisz funkcję rekurencyjną sumującą liczby od **1** do **n**, gdzie **n** jest dodatnią liczbą całkowitą będącą argumentem funkcji.

7. Napisz funkcję rekurencyjną obliczającą **x <sup>n</sup>** na podstawie wzoru:

$$
x^n = x \cdot x^{n-1} \tag{5}
$$

Wczytaj **<sup>x</sup>** (liczba rzeczywista) i **n** (liczba naturalna) z klawiatury.

### 8. Ciąg liczbowy opisany jest podanym wzorem rekurencyjnym:

$$
a_n = \begin{cases} 2.5 & dla \quad n = 0 \\ 3.5 & dla \quad n = 1 \\ 1.5 \cdot a_{n-1} + 2.5 \cdot a_{n-2} & dla \quad n > 1 \end{cases} \tag{6}
$$

Napisz funkcie rekurencyina obliczającą n-ty wyraz tego ciągu. Stosując napisaną funkcję oblicz i wyświetl sumę wyrazów od *<sup>a</sup>***0** do *a***5**.

# **4. Literatura**

- [1] Prata S.: Język C. Szkoła programowania. Wydanie VI. Helion, Gliwice, 2016.
- Kernighan B.W., Ritchie D.M.: Język ANSI C. Programowanie. Wydanie II. Helion, Gliwice, 2010.
- [3] Prinz P., Crawford T.: Język C w pigułce. APN Promise, Warszawa, 2016.
- King K.N.: Język C. Nowoczesne programowanie. Wydanie II. Helion, Gliwice, 2011.
- [5] Kochan S.G.: Język C. Kompendium wiedzy. Wydanie IV. Helion, Gliwice, 2015.
- [6] Reese R.: Wskaźniki w języku C. Przewodnik. Helion, Gliwice, 2014.
- [7] Reek K.A.: Język C. Wskaźniki. Vademecum profesjonalisty. Helion, Gliwice, 2003.

# **5. Zagadnienia na zaliczenie**

1. Wyjaśnij różnice w przekazywaniu parametrów do funkcji przez wartość i wskaźnik.

- 2. Opisz sposób przekazywania do funkcji tablic jedno- i dwuwymiarowych oraz struktur.
- 3. Co to jest rekurencyjne wywołanie funkcji i kiedy jest stosowane?

# **6. Wymagania BHP**

Warunkiem przystąpienia do praktycznej realizacji ćwiczenia jest zapoznanie się z instrukcją BHP i instrukcją przeciw pożarową oraz przestrzeganie zasad w nich zawartych.

W trakcie zajęć laboratoryjnych należy przestrzegać następujących zasad.

- Sprawdzić, czy urządzenia dostępne na stanowisku laboratoryjnym są w stanie kompletnym, nie wskazującym na fizyczne uszkodzenie.
- Jeżeli istnieje taka możliwość, należy dostosować warunki stanowiska do własnych potrzeb, ze względu na ergonomię. Monitor komputera ustawić w sposób zapewniający stałą i wygodną obserwację dla wszystkich członków zespołu.
- Sprawdzić prawidłowość połączeń urządzeń.
- Załączenie komputera może nastąpić po wyrażeniu zgody przez prowadzącego.
- W trakcie pracy z komputerem zabronione jest spożywanie posiłków i picie napojów.
- W przypadku zakończenia pracy należy zakończyć sesję przez wydanie polecenia wylogowania. Zamknięcie systemu operacyjnego może się odbywać tylko na wyraźne polecenie prowadzącego.
- Zabronione jest dokonywanie jakichkolwiek przełączeń oraz wymiana elementów składowych stanowiska.
- Zabroniona jest zmiana konfiguracji komputera, w tym systemu operacyjnego i programów użytkowych, która nie wynika z programu zajęć i nie jest wykonywana w porozumieniu z prowadzącym zajęcia.
- W przypadku zaniku napięcia zasilającego należy niezwłocznie wyłączyć wszystkie urządzenia.
- Stwierdzone wszelkie braki w wyposażeniu stanowiska oraz nieprawidłowości w funkcjonowaniu sprzętu należy przekazywać prowadzącemu zajęcia.
- Zabrania się samodzielnego włączania, manipulowania i korzystania z urządzeń nie należących do danego ćwiczenia.
- W przypadku wystąpienia porażenia prądem elektrycznym należy niezwłocznie wyłączyć zasilanie stanowiska. Przed odłączeniem napięcia nie dotykać porażonego.